## **Repérer et placer des décimaux sur une demi-droite graduée**

## **Ordonner des décimaux**

## **I – Repérer et placer des décimaux …**

Définition 1 Pour graduer une demi-droite, il faut choisir un point d'origine qui correspond au nombre zéro et une unité que l'on reporte régulièrement.

Propriété Pour graduer au dixième une demi-droite, on partage l'unité en 10 segments égaux.

Remarque En partageant un dixième en dix, on obtient un centième. En partageant un centième en dix on obtient un millième...

Définition 2 Sur une demi-droite graduée, un point peut se repérer par un nombre appelé « abscisse du point ».

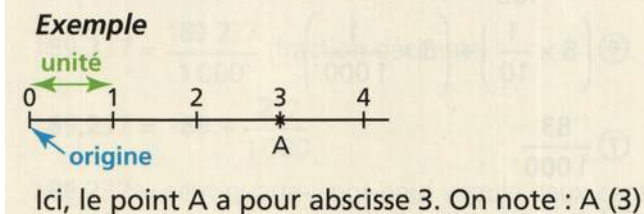

## **II – Ordonner des décimaux …**

**Définition 3:** Comparer deux nombres c'est dire s'il sont égaux ou lequel est plus grand que l'autre.

**Notation :** Le symbole  $\leq$  signifie « est plus petit que »;  $\geq$  signifie « est plus grand que ».

**méthode 1 : Ranger dans l'ordre croissant .**

Exemple : ……………………………………………………………………………………

**méthode 2 : Ranger dans l'ordre décroissant .**

Exemple : …………………………………………………………………………...

**méthode 3 : Intercaler un nombre .**

Exemple: 7 < ........ < 8

**méthode 4 : Encadrer un nombre .**

Exemple : …………… < 5,64 < …………...

**9**